*УДК 681.3*

# Организация обработки данных натурных и имитационных исследований организации вычислительного процесса узла ЛВС

## **А .В .В о р у е в, О .М .Д е м и д е н к о , И .В .А г е е н к о , М .В .П о т р а ш к о в а , В .А .Н и к и ш а е в, О .В .Б ы ч е н к о**

## **1. Введение**

Рабочая нагрузка узла ЛВС представлена пятью уровнями детализации: топологией, узлом, задачей, процессом, интерфейсом ОС.

Для нахождения параметров ВП и PH на узлы ЛВС и организации натурных и имитационных экспериментов (ИЭ) при исследовании и адаптации ВП под PH был разработан программно-технологический комплекс исследователя (ПТКИ). Структурно ПТКИ состоит из следующих компонентов: системы мониторинга (SYSMON); подсистемы стабилизации PH при организации натурных экспериментов (MODTEST); библиотеки процедур анализа параметров ВП и PH на ЛВС и адаптации ВП под PH на базе классических алгоритмов принятия решений (LIB.ANALIZ); библиотеки имитационных моделей ЛВС (LIB.LVS); библиотеки имитационных и аналитических моделей PH на узлы ЛВС (LIB.IMRN); библиотеки программно-технологических компонентов ВП ЛВС (LIB.IMCOLVS); системы автоматизации имитационного моделирования (CM MICIC); подсистемы обработки статистики результатов натурного и имитационного экспериментов (STATIST), выполненных на основе ППП СТАТИСТИКА, адаптированной в среде CM MICIC. Назначение и возможности перечисленных компонентов ПТКИ определяются технологией организации натурных экспериментов (НЭ) и ИЭ при исследовании и адаптации ВП под PH на узлы ЛВС. А. В. Возите своим применении с применении и неименно с поставлении и неименно применении и неименно применении с применении и неименно применении и неименно применении и для из применения и менения и выполнения и выполн

## **2. Структура подсистем, входящих в состав ПТКИ**

Структура SYSMON [1] определяется необходимостью реализации следующих функций: отслеживание системных событий, сопоставление их процессам в ВП ЛВС; периодическая запись статистики измерений параметров ВП и PH на жесткий диск. Системными событиями в соответствии с изложенным подходом к формализации ВП и PH считаем: моменты переключения потоков в ОС Windows, обращение к диску, использование виртуальной памяти, графические операции. SYSMON состоит из трех модулей: перехвата системных событий (MSI), идентификации процессов (MS2), сбора статистики (MS3). MSI представляет собой драйвер, реализованный на языке СИ с использованием библиотеки VToolsD.

MODTEST представляет собой программу-эмулятор PH, использующую ресурсы ВС в соответствии с планом УНЭ. Каждый ПМј (j=1,8) реализуется в несколько этапов. Состав функций, выполняемых ПМј, детерминированный для каждого ПМј. Этим достигается относительное постоянство PH при организации УНЭ. Диспетчер ОС Windows реализует обращение к ПМј согласно графу GRi. Однако работа самих ПМј стандартизована набором типовых функций для каждого этапа и типа ПМј.

LIB.ANALIZ включает в себя следующие группы процедур:

- проверки целесообразности проведения адаптации ВП под PH на узлы ЛВС (CELE-SOB);

- организации адаптационных работ в режиме натурного эксперимента на реальной ЛВС (ADNATU);

- задание исходной информации параметризованным моделям PH (ZAPITN);

- установка фактических значений формальным параметрам подмоделей ВП ЛВС (FACTAR):

- испытания и исследования свойств ИМ ЛВС (ISPSIM);

- организации адаптационных работ в режиме ИЭ (ADIMIT);

- принятие решений о молификации состава оборудования и выбора ОС на основе классических критериев (PRRECH).

Каждая из перечисленных групп процедур обеспечивает соответствующий шаг технологии проведения исследований и адаптации ВП под РН на ЛВС.

LIB.LVS представляет собой набор готовых вариантов организации ВП в ЛВС, сформированных с помощью СМ МІСІС из библиотек моделей РН и компонентов ВП в ЛВС. Эти ИМ после их апробации можно каталогизировать в библиотеки, обеспечивая LIB.LVS постоянную пополняемость и возможность модификации ее состава.

LIB. IMPN реализует алгоритмы описанной ранее формализации PH на основе задания фактических значений формальным параметрам ИМ РН по данным НЭ с реальными ЛВС.

LIB.IMCOLVS реализует в среде СМ MICIC алгоритмы функционирования компонентов оборудования и ПО ЛВС. Они отображают последовательности реализации ПМ; на ресурсах ЛВС. В качестве ресурсов ЛВС выступают такие компоненты оборудования ПК как CPU, HDD, Mem, Video, NET. Сами ПМ; реализуют типовые алгоритмы выполнения ОС Windows запросов пользователей, резервирование GRi ресурсов за ПМ; выполнение блоков ОС Windows, захват ПМ*і* ресурса HDD согласно GRRIBDii, захват ПМі ресурса СРU согласно GRij, освобождение GRi или GRRIBDij соответственно ресурса CPU или HDD.

СМ МІСІС обеспечивает оперативную сборку или модификацию компонентов перечисленных библиотек в очередной вариант ИМ ВП и РН на ЛВС. Высокий уровень технологии постановки ИЭ обеспечивается возможностями автоматизации трудоемких процессов создания и эксплуатации ИМ ВП и РН на ЛВС.

Для обработки результатов натурного и имитационного эксперимента используется известный ППП СТАТИСТИКА, адаптированный для применения в среде CMMICIC с помощью системы интерфейсов через общую базу данных ПТКИ.

## 3. Структура взаимодействия разработанных библиотек обработки статистики

Разработка программной части расширения функций пакета Excel для его применения при обработке полученных статистических данных заключается в написании интегрированных в документы Excel программных модулей на интегрированной среде разработки Visual Basic for Applications (VBA), называемых «макросами».

Все шаги и команды, выполняемые макросом, должны быть спланированы перед записью или написанием макроса. Если при записи макроса была допущена ошибка, сделанные исправления также будут записаны. Visual Basic хранит каждый записанный макрос в отдельном модуле, присоединенном к книге.

С помощью VBA допустимо выполнение всех тех же действий с документами Excel, что и с помощью интерфейса Excel, но вместо пользователя их выполняет макрос. С помощью макросов VBA достигается высокий уровень автоматизации предварительной обработки статистики, вычисления искомых коэффициентов и откликов, а также автоматическое построение диаграмм.

Для автоматизации обработки статистики были написаны ряд макросов:

- модуль сортировки данных имитационного моделирования и объединения массивов по откликам (DataSortIM);

- модуль формирования требований статистик модели: среднего, дисперсии, среднеквадратичного отклонения и т.п. (StatValIM);

- модуль построения диаграмм различного вида (DiagIM);

- модуль анализа статистики реальных экспериментов с отсевом поврежденных данных и данных несоответсвующего типа (FirstAnRS);

- модуль сортировки данных реальных экспериментов с группировкой по различным критериям: управляемый и неуправляемый НЭ; группировка данных, полученных на одной аппаратной базе; группировка данных по времени сеанса работы и пр. (DataSortRS);

- модуль формирования требований статистик реальной системы (StatValRS);

- модуль построения диаграмм различного вида по результатам натурных экспери-MeHTOB (DiagRS):

- модуль поиска уровня адекватности имитационной модели реальной системе  $(VerIM RS);$ 

- модуль анализа откликов системы согласно классическим критериям оценки оптимальности (Optimization).

Для удобства работы с библиотеками Excel подсистема анализа и отображения статистики LogView была доработана для преобразования данных в вид, совместимый с форматом представления данных Excel. Также для возможности экспресс-анализа результатов работы системы часть функций модулей FirstAnRS и DiagRS были встроены в подсистему LogView. В результате была построена следующая модель обработки данных (рис.1).

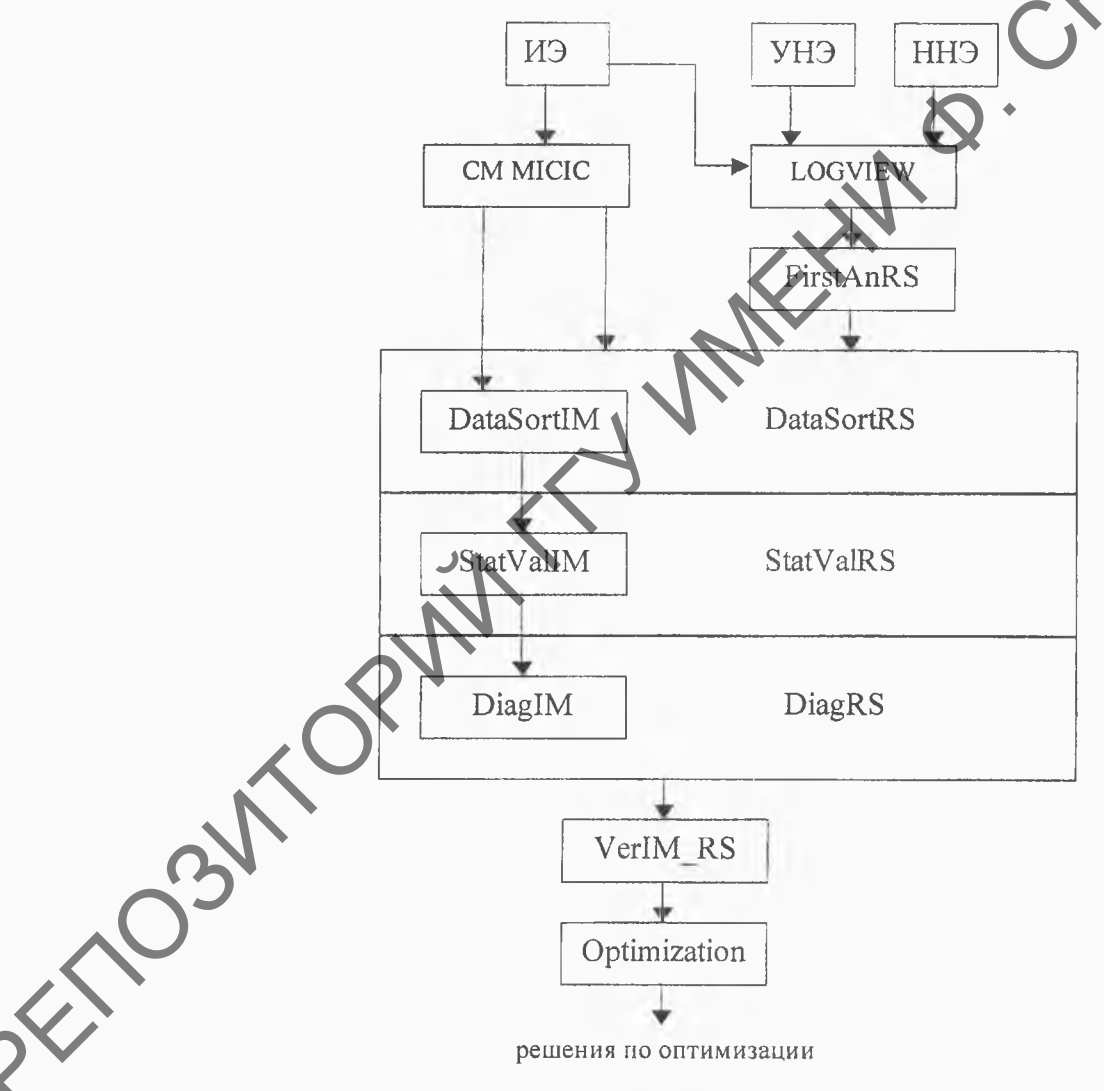

Рис.1. Схема взаимодействия модулей при обработке данных

### 5. Заключение

Предложенная схема обработки данных натурных и имитационных исследований организации вычислительного процесса узла ЛВС позволяет ускорить процесс принятия решений по адаптации за счет использования единой универсальной схемы при обработке статистики как натурных, так и имитационных экспериментов, а также повысить адекватность ИМ при исследовании ВП и PH в узле ЛВС.

### **Abstract**

The authors consider organization of data processing of natural and imitating researches of the organization of computing process of a unit of the local computing system.

#### **Литература**

1. Демиденко О.М. Технология мониторинга и адаптации вычислительного процесса под рабочую нагрузку на локальную вычислительную сеть. Мн.: Бел. Наука, 2002. -ALTERNATION O.M. Textoorena Montrophima is anarramic Barucorrenamento Ingeneero Papa Anton Poster Contents and a Society of the Method Content of the Chapter of The Chapter of The Chapter of The Chapter of The Chapter of T

Гомельский государственный университет им. Ф.Скорины

Поступило 10.04.03